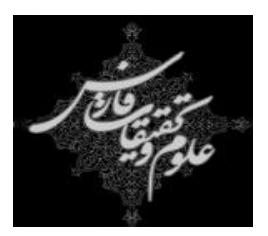

دانشگاه آزاد اسالمی واحد علوم و تحقیقات فارس

## پروژه پایانی مهندسی کامپیوتر گرایش نرم افزار

## **عنـوان: طراحی وب سایت سیستم وام قرض الحسنه**

**استاد راهنما:** 

**تهیه کننده:**

مهر ماه 1389

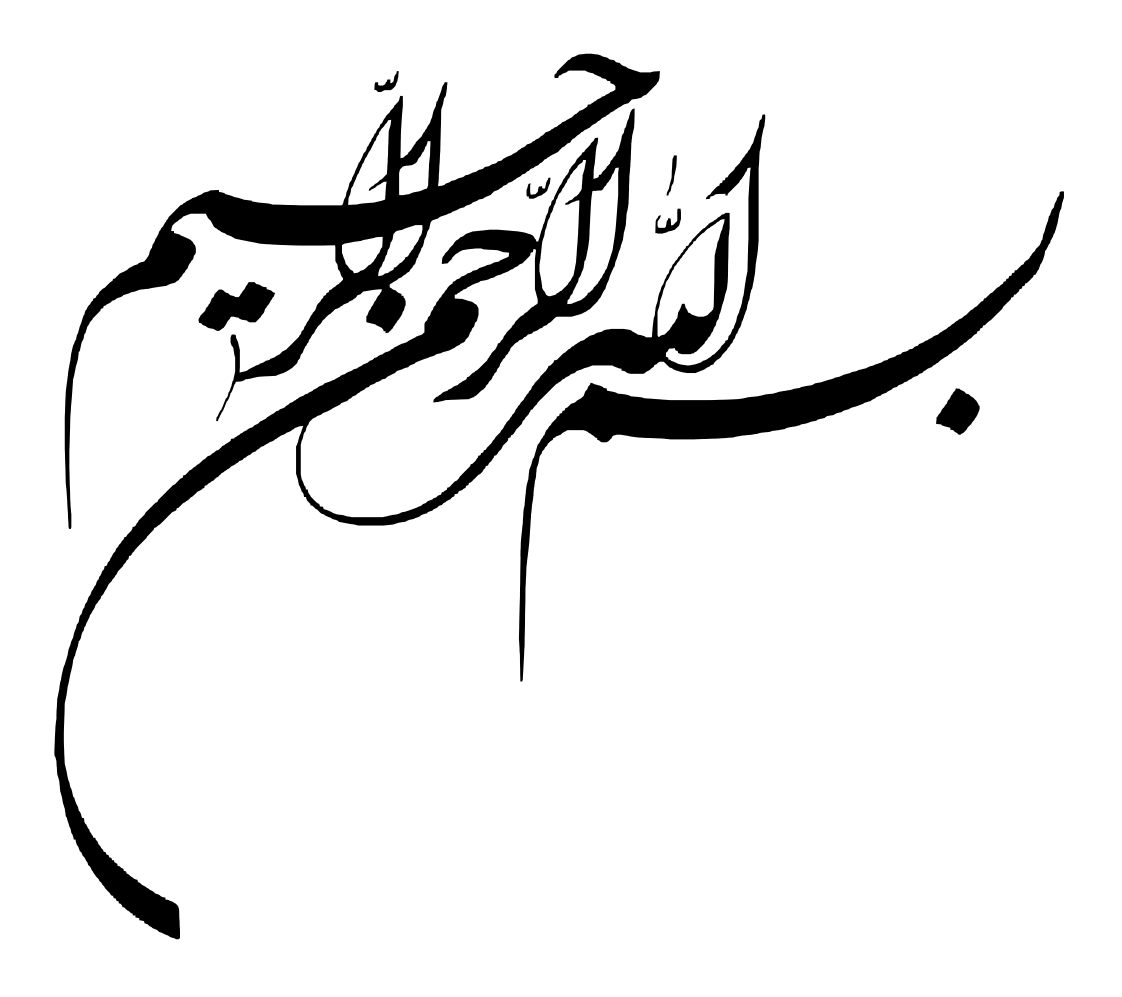

**طراحی وب سایت سیستم وام قرض الحسنه**

## تقدیم به :

به پاس تعبیر عظیم و انسانی شان از کلمه ایثار و از خود گذشتگان به پاس عاطفه سرشار و گرمای امیدبخش وجودشان که در این سردترین روزگاران بهترین پشتیبان است به پاس قلب های بزرگشان که فریاد رس است و سرگردانی و ترس در پناهشان به شجاعت می گراید و به پاس محبت های بی دریغشان که هرگز فروکش نمی کند این مجموعه را به پدر و مادر عزیزم تقدیم می کنم.

تقدیر و تشکر

با سپاس ازسه وجود مقدس : آنان که ناتوان شدند تا ما به توانایی برسیم . موهایشان سپید شد تا ماروسفید شویم و عاشقانه سوختند تا گرمابخش وجود ما و روشنگر راهمان باشند. **پدرانمان مادرانمان استادانمان** با سپاس ویژه از استاد گرانقدر **جناب آقای مهندس امین طوسی.**

چکیده

این پروژه ، برنامه نویسی یک سایت است که به کاربران این امکان را می دهد تا اطالعات مربوط به وام دریافتی و اقساط آن را مشاهده کنند و به مدیر هم امکان اطالع از اطالعات کاربران و اقساط پرداختی و غیر پرداختی آنان را می دهد. در برنامه نویسی این سایت از زبان های برنامه نویسی #C و NET.ASP استفاده شده است.

- خروجی پروژه شامل موارد زیر می باشد :
- -1 امکان ورود کاربر و ثبت نام و درج اطالعات
- -2 امکان مشاهده تاریخ اتمام اقساط برای کاربر
- -3 امکان مشاهده لیست اقساط مانده و مشخصات آن ها
- -4 امکان مشاهده لیست اقساط پرداختی و مشخصات آن ها
	- -5 امکان in log برای مدیر
- -6 امکان مشاهده لیست اشخاص ثبت نامی به همراه مشخصات برای مدیر
- -7 امکان دریافت گزارش از وضعیت کاربرانپرداخت یا عدم پرداخت اقساط، اتمام قسط و...
	- -8 امکان تغییر رمز کاربر و مدیر

## فهرست مطالب

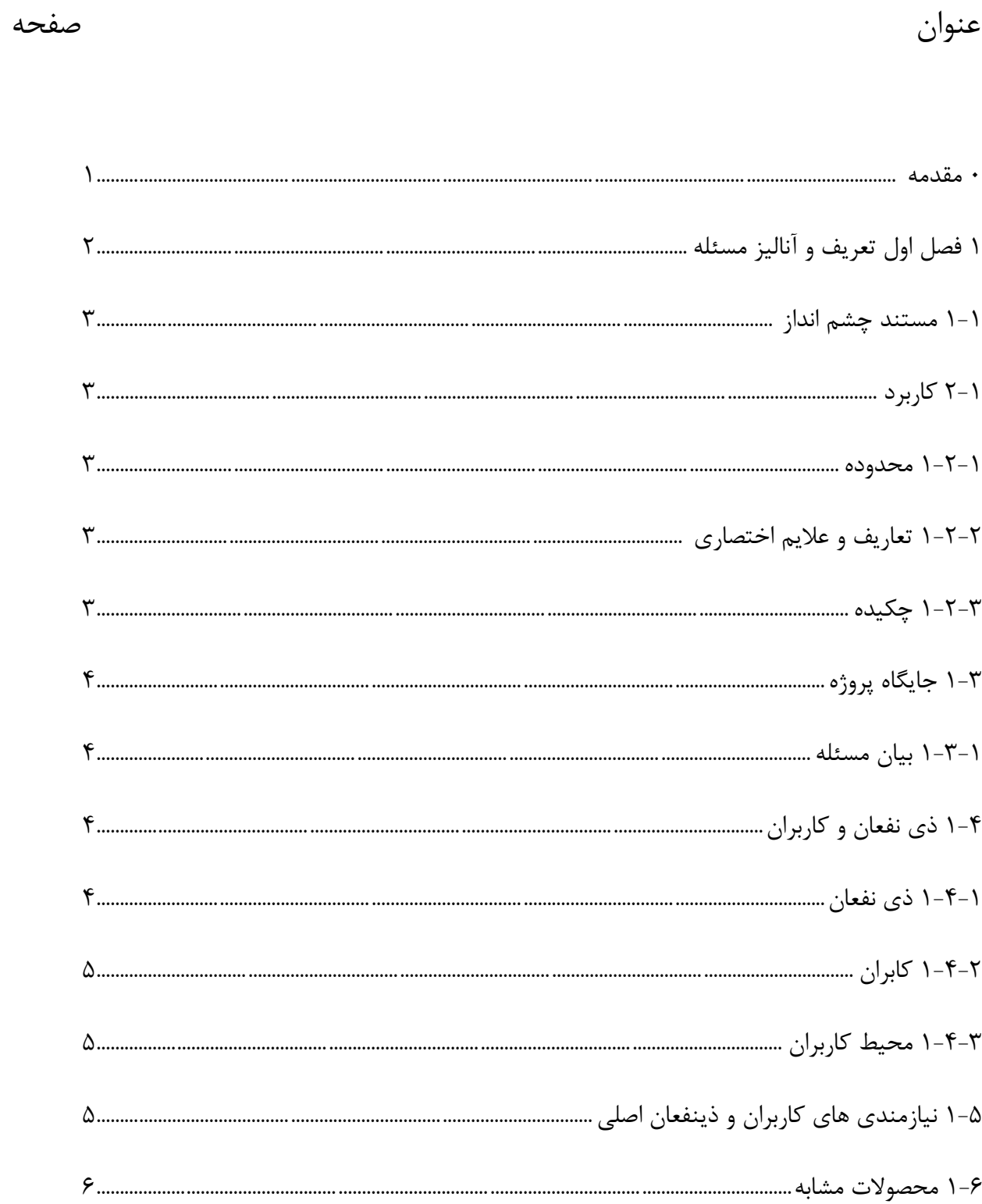

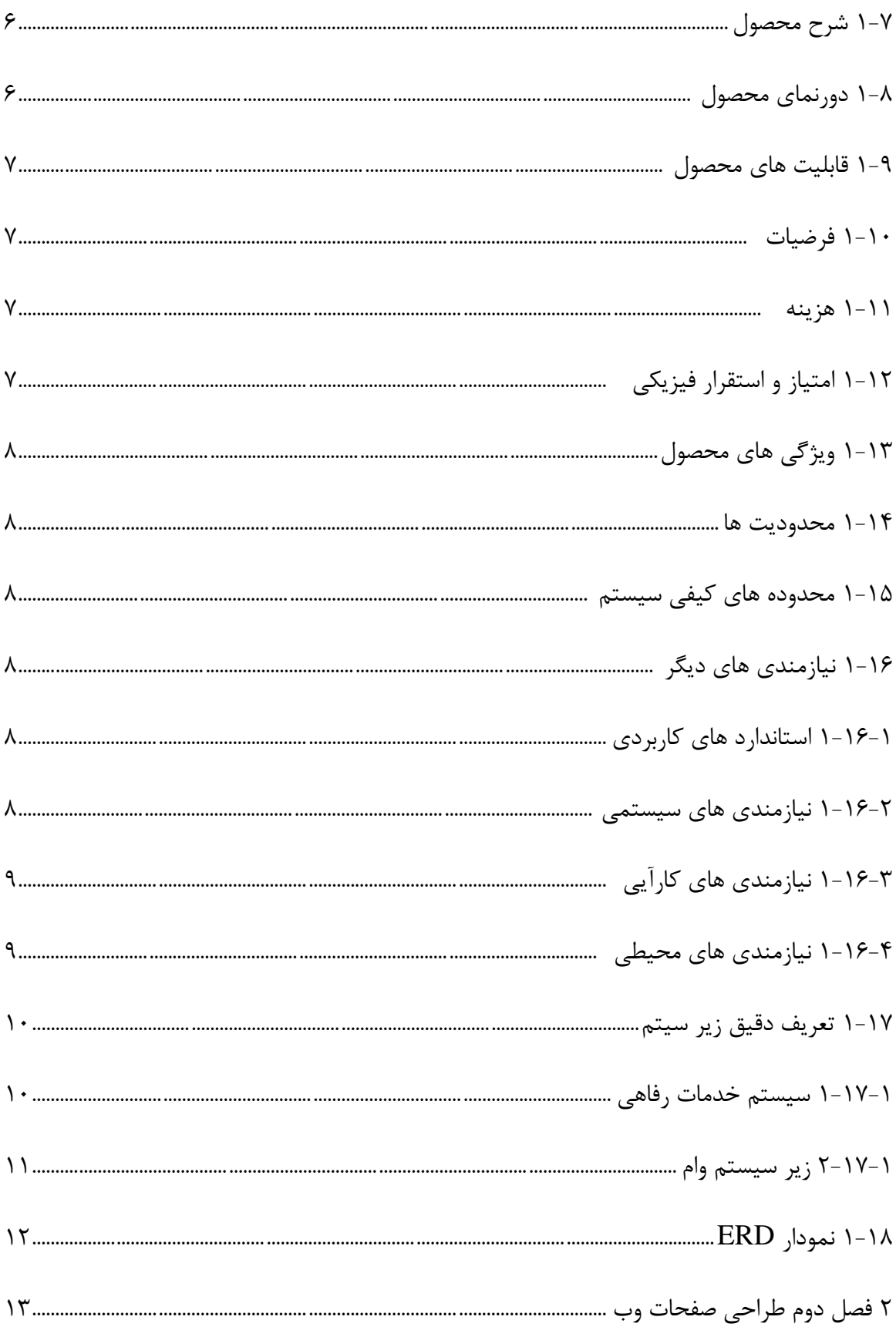

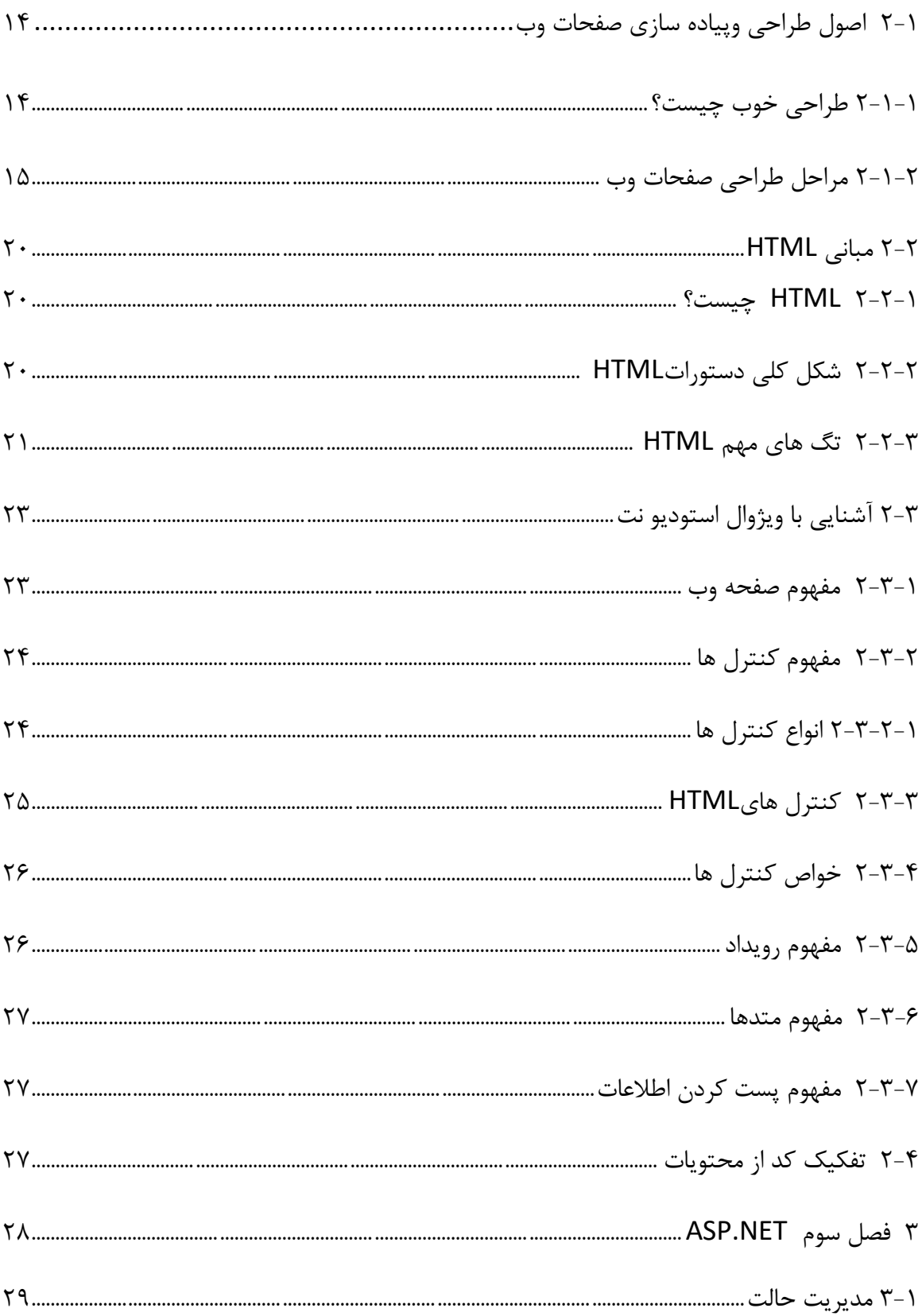

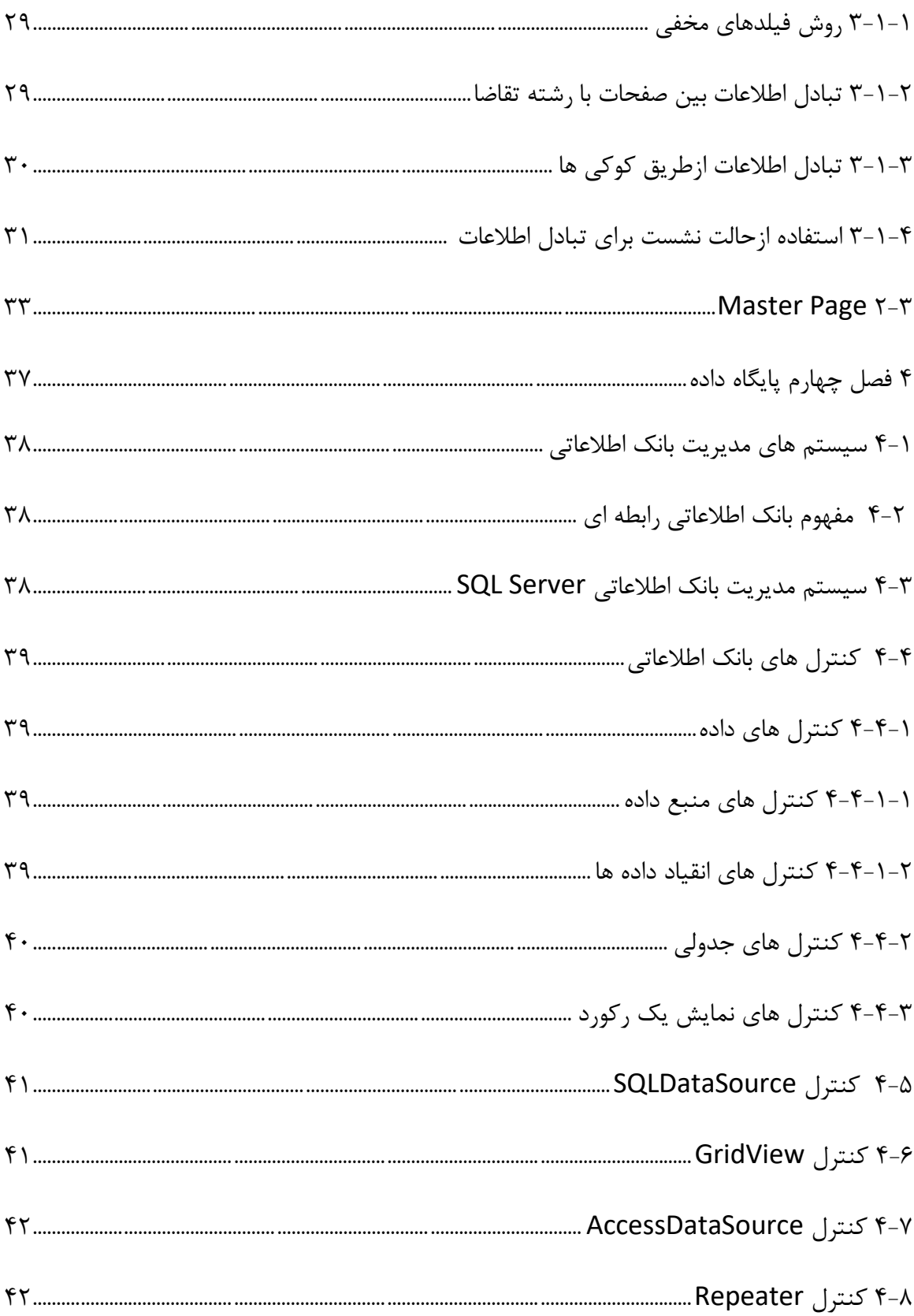

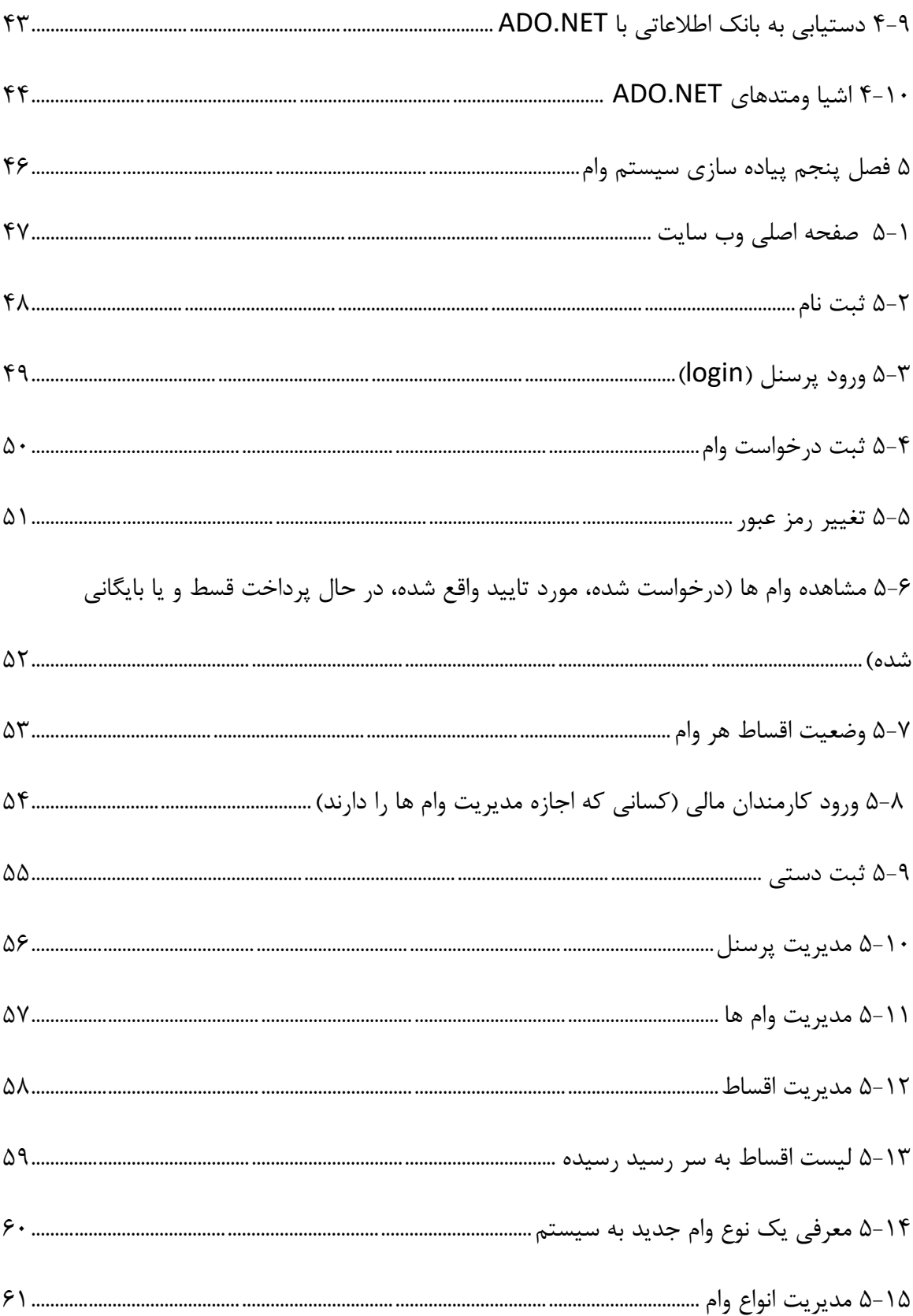

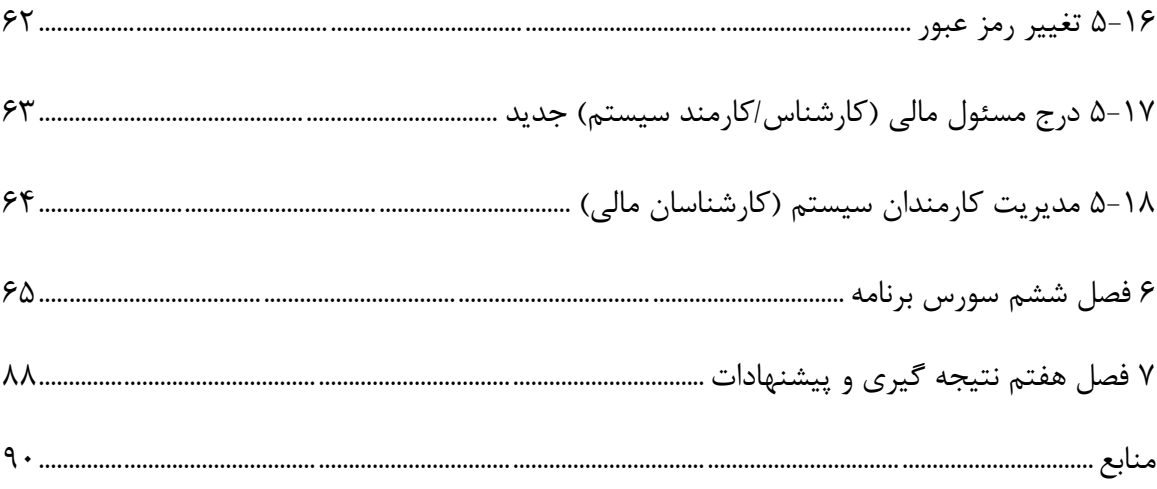

فهرست جداول

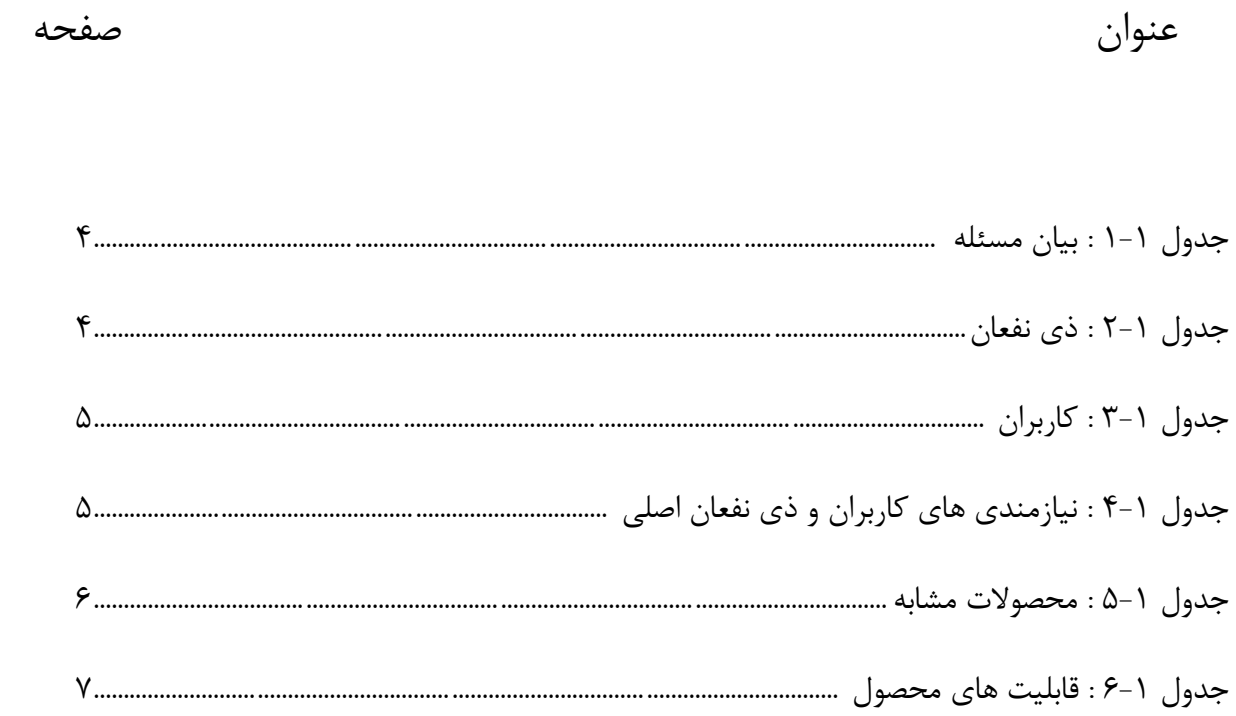

فهرست اشكال

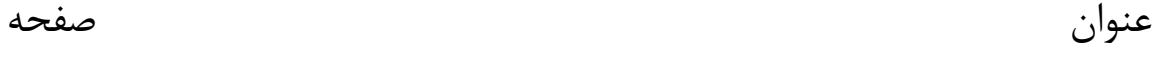

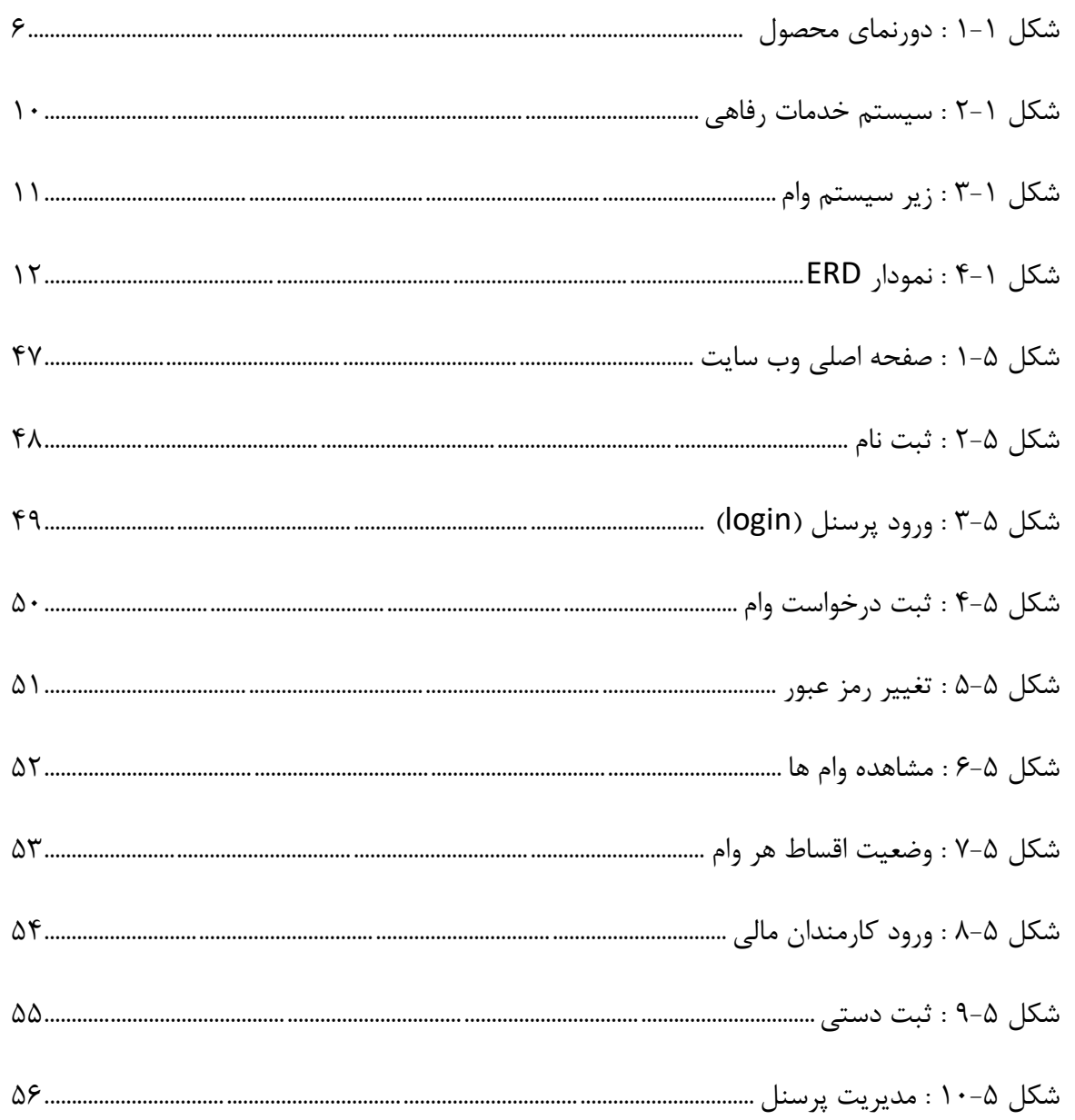

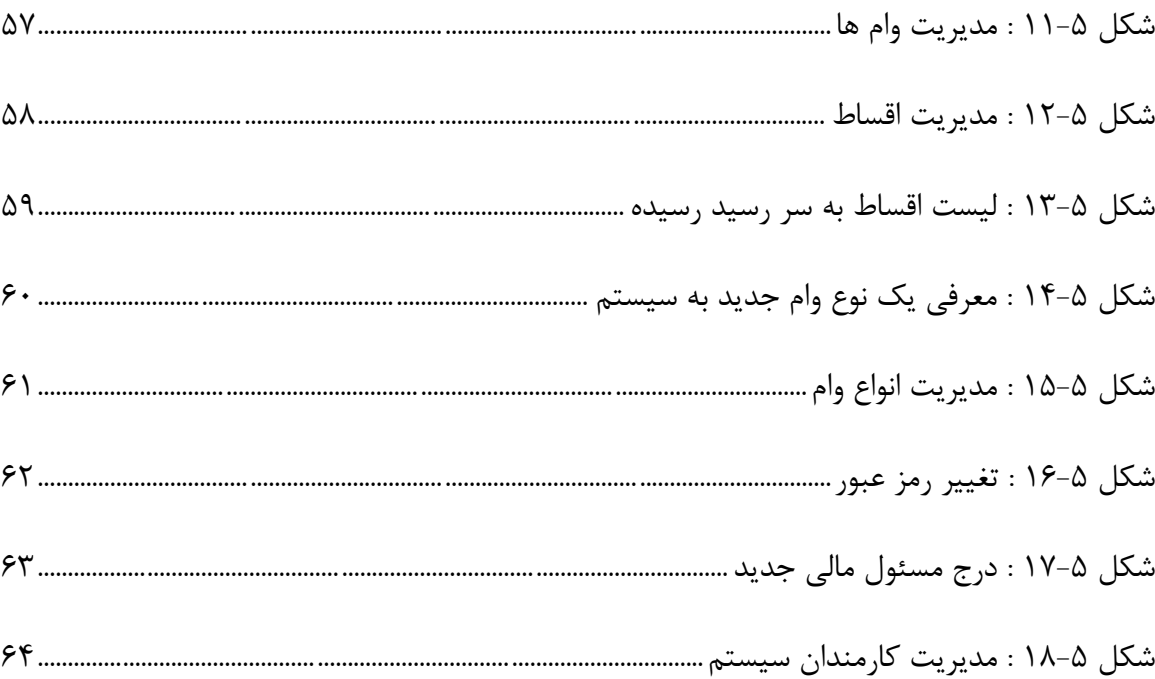